# Aufgaben - Blatt 2

### 7. Weiß am Zuge

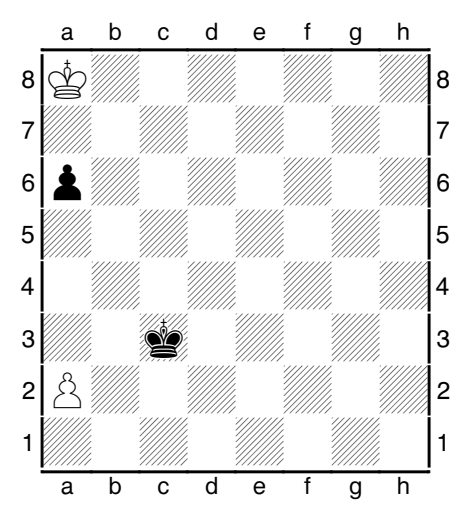

# 8. Weiß am Zuge.

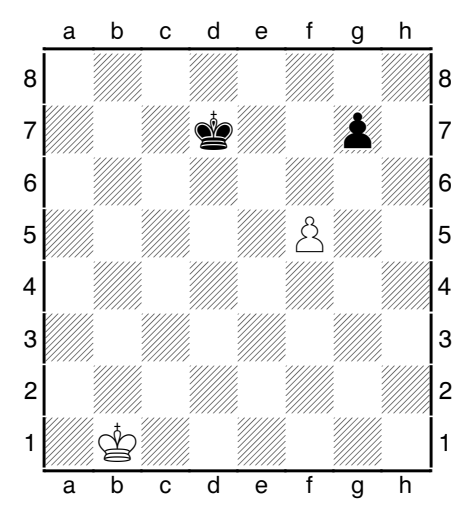

### 9. Schwarz am Zuge.

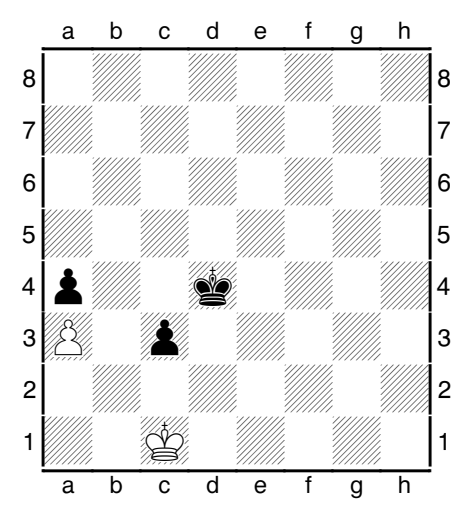

### 10. Weiß am Zuge.

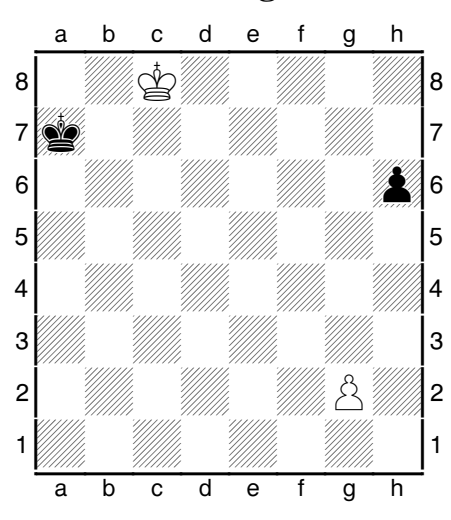

## 11. Weiß am Zuge.

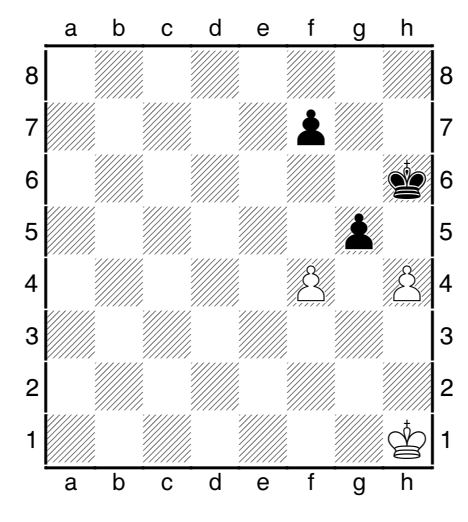

### 12. Weiß am Zuge.

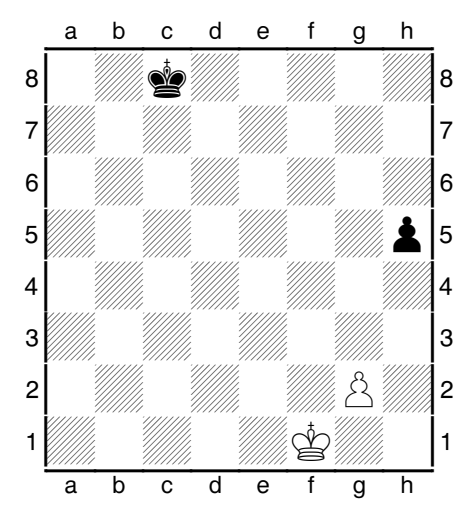